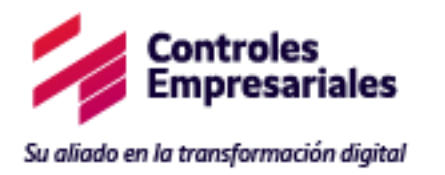

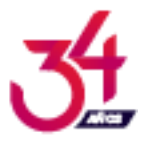

Bogotá, 20 de febrero de 2023

Señores:

ANTIOQUA - MUNICIPIO DE ITAGUI Atn: **Jeysson Pérez Gómez** Supervisor Ciudad

## Asunto: Acta de entrega de *ORDEN DE COMPRA* **104410**

Con base en la ejecución de la orden de compra en referencia, suscrita entre ANTIOQUA - MUNICIPIO DE ITAGUI y Controles Empresariales S.A.S se hizo entrega de las siguientes licencias:

Bajo un contrato OPEN VALUE No. V6177987 cumplimento los requerimientos indicados

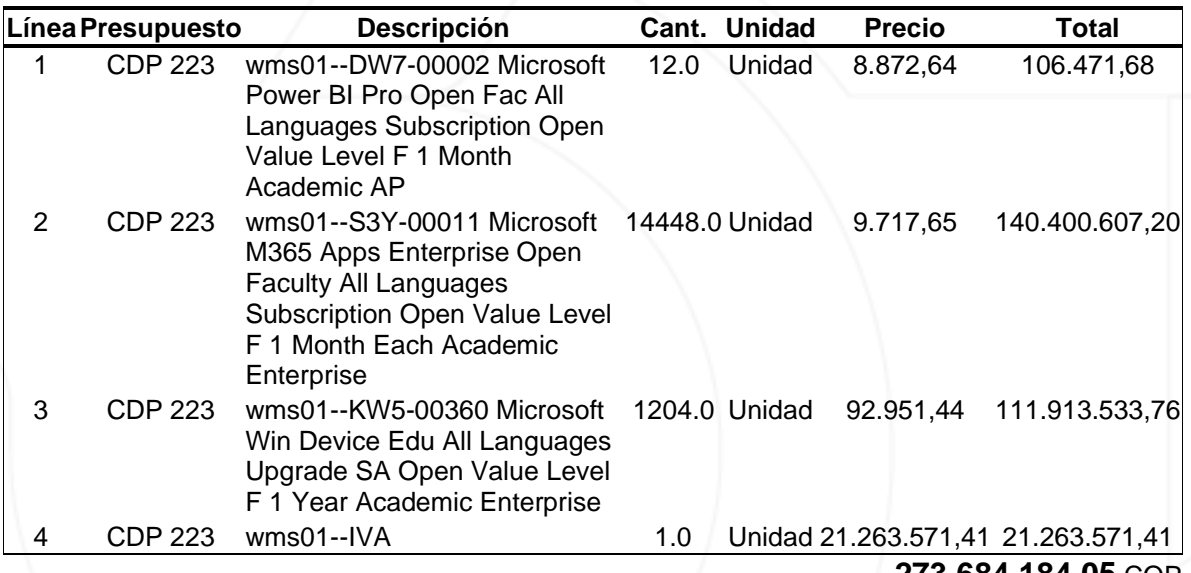

**273.684.184,05** COP

Neiva

## Adjunto contrato:

Microsoft Open Value SubscriptionEducation SolutionsAviso de confirmación de pedido

2023-02-15

Barranquilla

Jeysson Pérez Gómez

Carrera 16 Nº 75 - 50, Bogotá - PBX: +57 (601) 546 2720 +57 (601) 546 2727 - FAX: +57 (601) 211 6435 www.controlesempresariales.com · servicioalcliente@coem.co

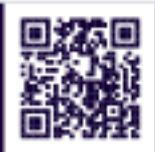

Perú

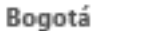

Cali

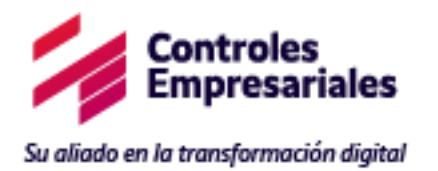

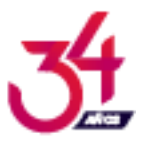

Municipio de Itagüi

Cra 49 # 50A-20 Centro comercial la Gran Manzana P

Itagui

Colombia

Estimado/a Jeysson Pérez Gómez,

Gracias por enviar su pedido a través del revendedor de su elección CONTROLES EMPRESARIALES SASsegún el Open Value SubscriptionEducation Solutions Contrato. Nos complace informarle que Microsoft harecibido y aceptado este pedido de licencias de software o servicios en línea, como se indica en la siguientetabla.

Tenga en cuenta que esta notificación constituye prueba de licencia. Le solicitamos que conserve todos losavisos que reciba de Microsoft durante el período del contrato para futura referencia. Consulte su Open ValueSubscriptionEducation Solutions Contrato para obtener información sobre sus obligaciones de pago y otrosdetalles sobre su prueba de licencia. Puede encontrar los detalles de su pedido en el sitio web del Centro deservicios de licencias por volumen (VLSC) en la dirección

## <https://www.microsoft.com/licensing/servicecenter>

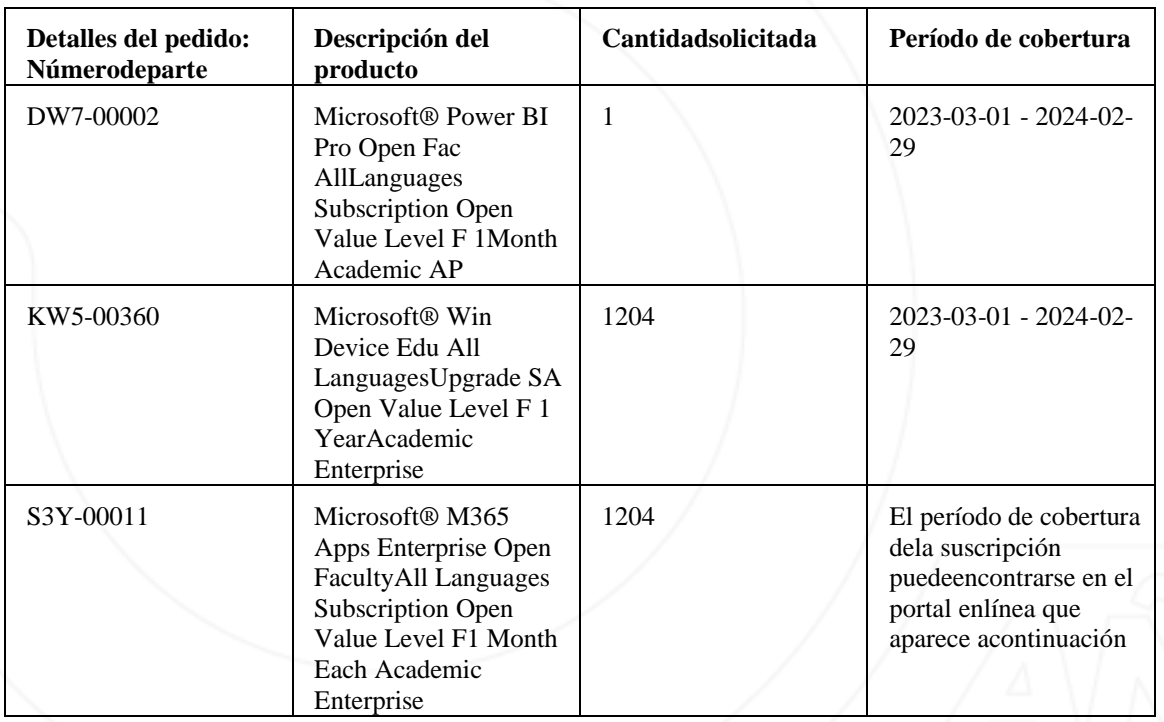

Carrera 16 Nº 75 - 50, Bogotá - PBX: +57 (601) 546 2720 +57 (601) 546 2727 - FAX: +57 (601) 211 6435 www.controlesempresariales.com · servicioalcliente@coem.co

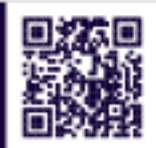

Bogotá

Medellín

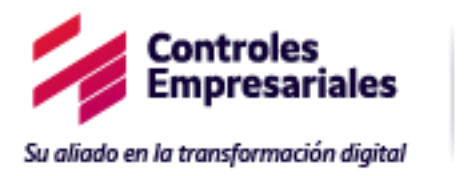

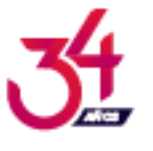

El período de cobertura dela suscripción puede encontrarse en el portal en línea que aparece a continuación

Si se indica una cantidad negativa en la sección de Cantidad solicitada a continuación, significa que hemosreducido su pedido anterior de acuerdo con el número de licencias mostrado. Consulte en el VLSC paraobtener un resumen actualizado de toda su información sobre inscripción de licencia.°

Cómo activar sus Servicios en línea:

Para todos los servicios en línea, con excepción de Microsoft Azure, use la pestaña Activación de servicios en línea en VLSC Para Microsoft Azure, obtenga su Clave de activación de servicios en línea desde el VLSC. La clave puede encontrarse en cualquiera de las siguientes ubicaciones en la Página de inicio del VLSC:

Descargar y Claves

> encontrar el nombre del Producto/Servicio > hacer clic Clave Licencias

esumen de la relación

> Haga clic en el Número de licencia >

Clave de producto

Copie la Clave y active en el Portal de Azure

Claves de producto de licencias por volumen

: para instalar determinados productos con licencia, deberáutilizar una clave de producto de licencias por volumen (VLK) específica. Esta clave se emite de maneraexclusiva para su empresa en cada compra de una licencia específica. Usted acepta hacer todo lo posible paramantener un registro seguro de esta clave de producto, lo cual incluye no revelarla a terceros no autorizados.Las claves de registro se pueden solicitar en el sitio del VLSC en

https://www.microsoft.com/licensing/servicecenter

o llamando al servicio de atención al cliente. Puedeencontrar toda la información relativa al proceso, además de la lista de números de teléfono del centro deactivación, en la dirección

https://licensingapps.microsoft.com/product-activation

Si tiene preguntas, comuníquese con el revendedor que trabajará con Microsoft en su nombre

SOPORTE DEL CLIENTE

Barranquilla

.

Carrera 16 Nº 75 - 50, Bogotá - PBX: +57 (601) 546 2720 +57 (601) 546 2727 - FAX: +57 (601) 211 6435 www.controlesempresariales.com · servicioalcliente@coem.co

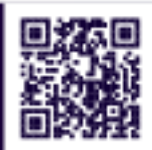

Perú

Cali

Neiva

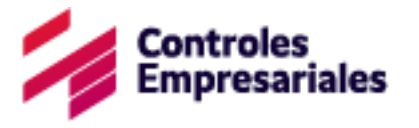

Su aliado en la transformación digital

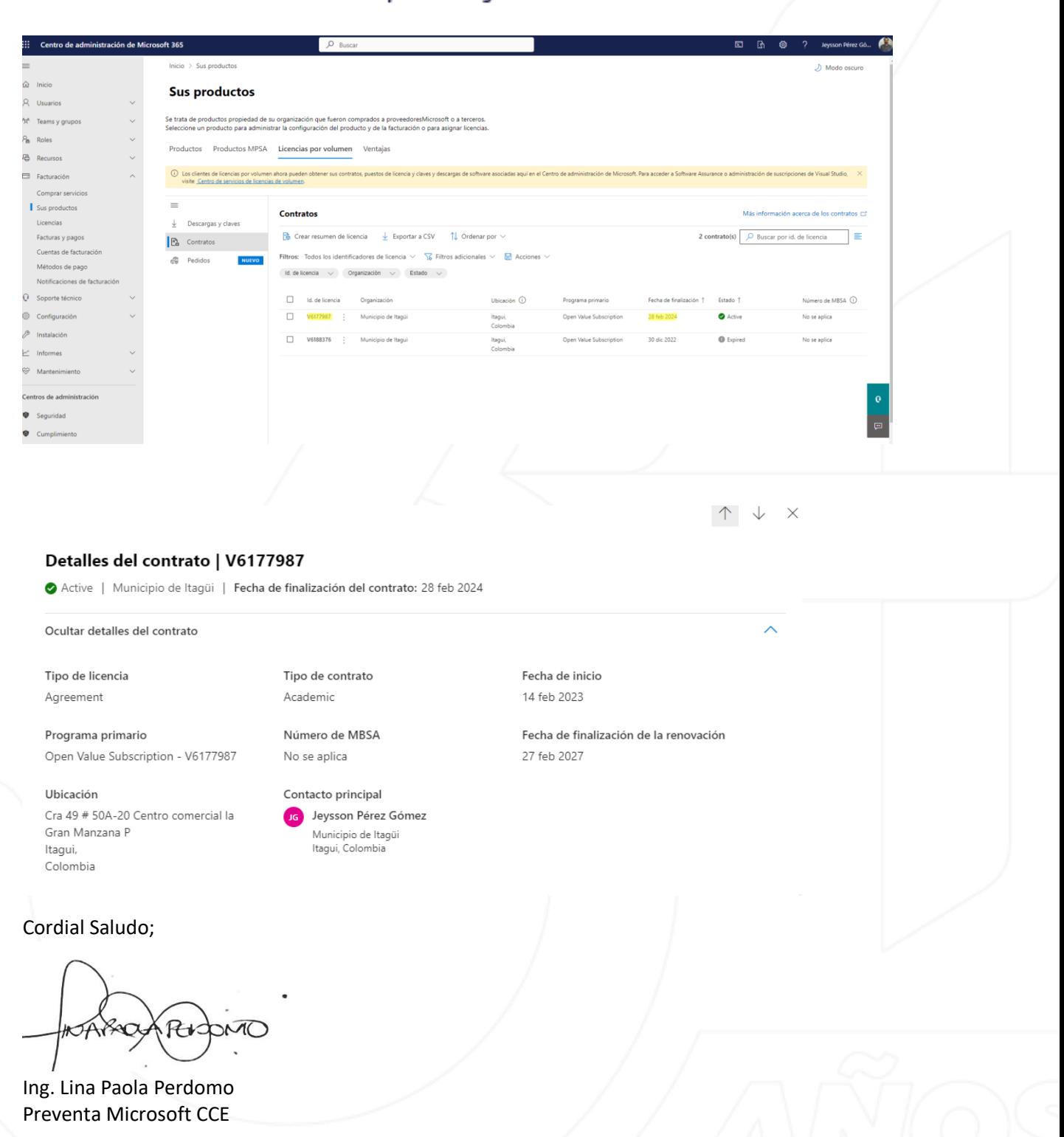

Carrera 16 Nº 75 - 50, Bogotá - PBX: +57 (601) 546 2720 +57 (601) 546 2727 - FAX: +57 (601) 211 6435 www.controlesempresariales.com · servicioalcliente@coem.co

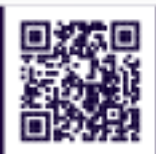

Bogotá

Barranquilla Bucaramanga Cali

Cartagena

Medellín

Neiva

Perú

Pereira